#### Effective Programming Practices for Economists

# Scientific Computing

Visualizing optimizer histories

Janoś Gabler and Hans-Martin von Gaudecker

#### Motivation

- You rarely have a guarantee that an optimizer will work
	- Assumptions of convergence proofs might not hold in practice
	- You might get stuck in local optima
	- **Floating point calculations are never exact**
- But you can compare the performance of optimizers
	- Which one finds the lower function value?
	- Which one decreases the function more quickly?
- The ` criterion\_plot ` makes this very easy!

We assume you have done an optimization and the result is called `res`

em.criterion\_plot(res)

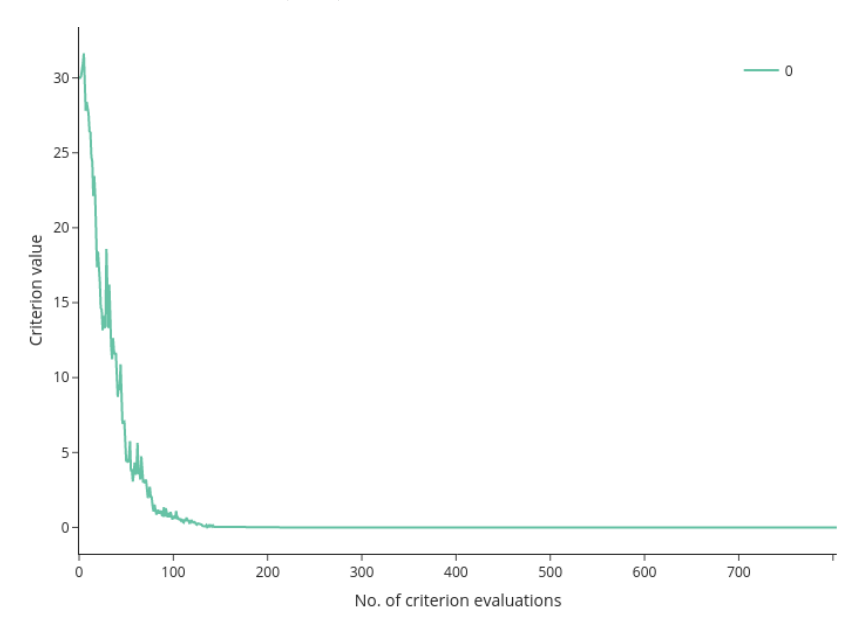

- First argument can be:  $\blacksquare$ 
	- $\blacksquare$ `OptimizeResult`
	- path to log file
	- list or dict thereof
- Dictionary keys are used for legend

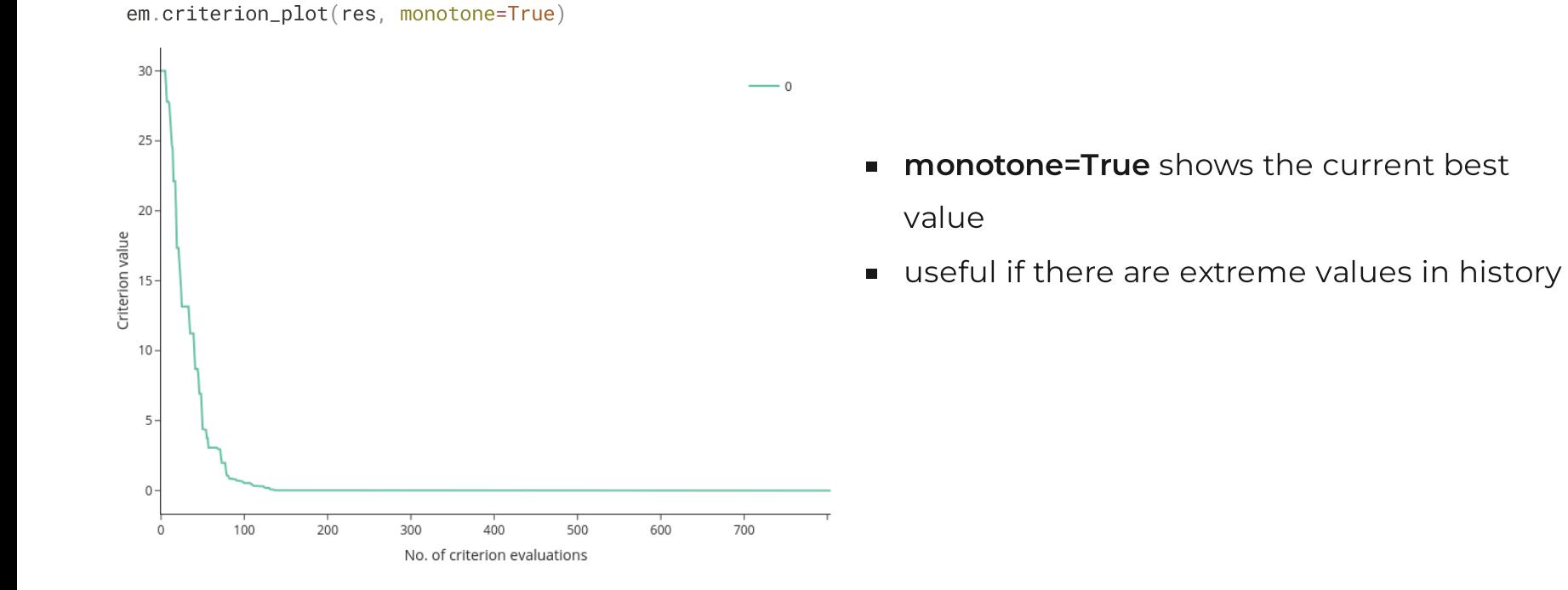

em.criterion\_plot(res, max\_evaluations=300)

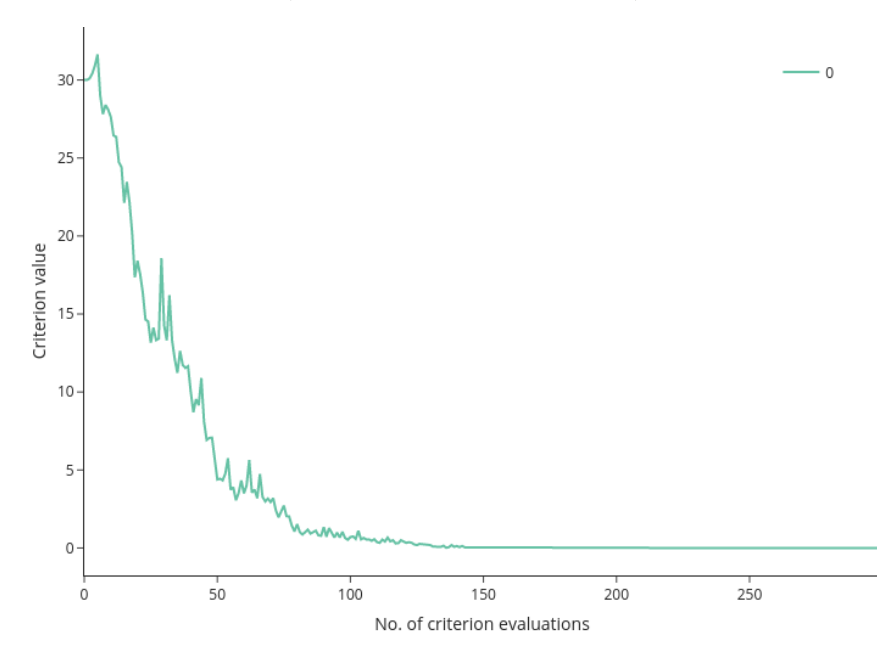

**max\_evaluations** limits the x-axis

# Criterion plot for multiple optimizations

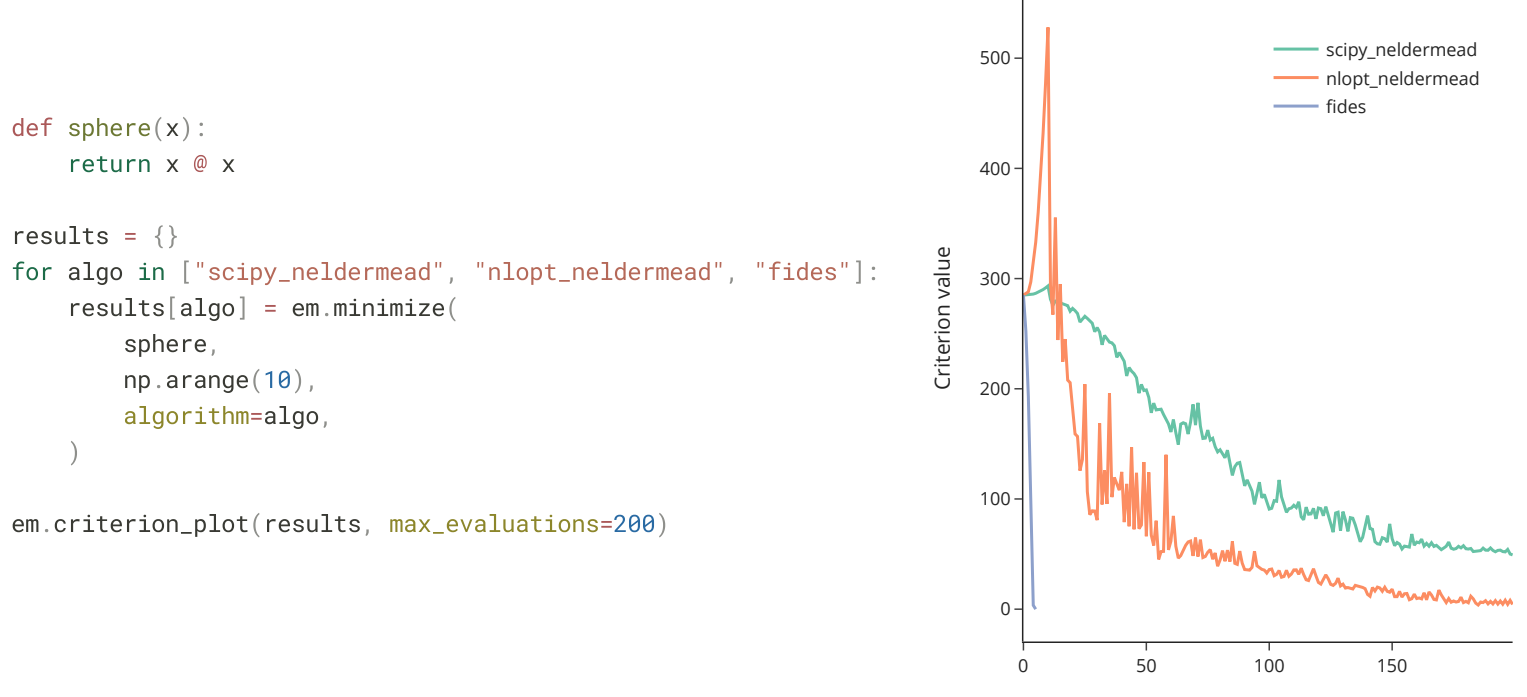

No. of criterion evaluations